# **TRAINING OFFERING**

#### **You can reach us at:**

9201 Dry Creek Rd. Centennial, CO 80112, United States

Email: arrow\_learning@arrow.com Phone: 303 790 2330

# **VMware Horizon 7: Install Configure Manage V7.7**

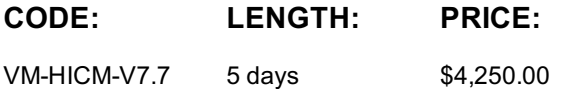

#### **Description**

This five-day, hands-on course gives you the skills to deliver virtual desktops and applications through a single virtual desktop infrastructure platform. This course builds your skills in installing, configuring, and managing VMware Horizon® 7 through a combination of lecture and hands-on labs. You learn how to configure and deploy pools of virtual machines, how to manage the access and security of the machines, and how to provide a customized desktop environment to end users. Product Alignment

- VMware Horizon 7.7
- User Environment Manager 9.5
- App Volumes Manager 2.15

#### **Objectives**

By the end of the course, you should be able to meet the following objectives:

- Identify VMware Horizon components
- Install and configure View Connection Server
- Install and configure virtual desktops
- Configure and manage VMware Horizon® ClientTM systems
- Configure and manage pools of physical and virtual machines
- Configure and manage automated pools of full virtual machines
- Configure and manage pools of linked-clone desktops
- Configure and manage automated pools of instant clones
- Configure and manage Remote Desktop Services (RDS) pools of desktops and applications
- Use Horizon Administrator to configure the VMware Horizon environment
- Configure secure access to virtual desktops
- Use VMware User Environment Manager™ to manage user personalization and application configurations
- Describe steps to deploy profile management
- Use VMware App Volumes™ to provision and manage applications
- Identify the benefits of JMP architecture
- Manage the performance and scalability of a VMware Horizon deployment

#### **Audience**

Technical personnel who work in the IT departments of end-customer companies and people who are responsible for the delivery of remote or virtual desktop services

#### **Prerequisites**

Customers attending this course should have, at a minimum, the following VMware infrastructure skills:

- Use VMware vSphere® Web Client to view the state of virtual machines, datastores, and networks
- Open a virtual machine console on VMware vCenter Server® and access the guest operating system
- Create snapshots of virtual machines
- Configure guest customization specifications
- Modify virtual machine properties
- Convert a virtual machine into a template
- Deploy a virtual machine from a template
- Configure Active Directory services, including DNS, DHCP, and time synchronization • Restrict users' activities by implementing Group Policy objects
- Configure Windows systems to enable Remote Desktop Connections
- Build an ODBC connection to an SQL Server database

# **Programme**

- 2 Introduction to VMware Horizon
- Recognize the features and benefits of VMware Horizon
- Identify the major function of each VMware Horizon component
- 1 Course Introduction Define a use case for your virtual desktop and application infrastructure
- 3 View Connection Server
- Identify the system and virtualization requirements for a View Connection server
- License VMware Horizon components
- Configure View Connection Server
- Use the dashboard to quickly focus on the details of a problem
- Identify the benefits of using the VMware Horizon Help Desk tool
- 4 VMware Horizon Desktops
- Outline the process and choices in setting up VMware Horizon virtual machines
- Compare the remote display protocols that are available in VMware Horizon
- Outline the configuration choices when installing Horizon Agent
- 5 VMware Horizon Desktop Pools
- Identify the steps to set up a template for desktop pool deployment
- List the steps to add desktops to the View Connection Server inventory
- Define desktop entitlement
- Describe how information on the Users and Groups page can be used to control and monitor Horizon users
- Explain the hierarchy of global policies, pool-level policies, and user-level policies
- List the Horizon Group Policy administrative template files
- 6 Horizon Client Options
- Enlist the requirements for a Horizon Client installation
- Install Horizon Client and connect to a virtual desktop
- Explain USB redirection and options
- Define and compare a thin client with a system running Horizon Client
- Configure Virtual Printing for location-based printing
- 7 Creating Automated Pools of Full Virtual Machines
- Recognize how an automated pool operates
- Compare dedicated-assignment and floating-assignment pools
- Outline the steps to create an automated pool
- 8 Creating and Managing Linked-Clone Desktop Pools
- Describe the VMware linked-clone technology
- Enlist the system requirements for View Composer
- Outline the steps to install View Composer
- Outline the steps necessary to set up a desktop pool that uses linked clones
- Compare the purpose of the parent and the replica virtual machines
- Compare the recompose, refresh, and rebalance management operations for linked clones
- Describe the management operations for persistent disks
- 9 Creating and Managing Instant-Clone Desktop Pools
- Identify the advantages of instant clones
- Differentiate between View Composer linked clones and instant clones
- Identify the types of instant-clone virtual machines
- Enlist the requirements of instant clones
- Outline the steps to set up an automated pool that uses instant clones
- Set up an automated pool of instant clones
- Update the image of an instant clone desktop pool using the push-image operation
- 10 VMware Horizon Authentication
- Compare the authentication options that View Connection Server supports
- Explain the purpose of roles and privileges in VMware Horizon
- Outline the steps to create a Horizon administrator and a custom role
- List some of the best practices for configuring Horizon administrators
- Configure Horizon Server to use a new TLS Certificate
- 11 Managing VMware Horizon Security
- Compare tunnels and direct connections for client access to desktops
- Compare the benefits of using VMware Unified Access Gateway™ in the DMZ
- List the advantages of direct connections
- Discuss the benefits of using Unified Access Gateway
- List the two-factor authentication options that are supported by Unified Access Gateway
- Configure a Unified Access Gateway appliance
- Identify the User Environment Manager functional areas and their benefits • Outline the steps that are required to install and configure User Environment Manager components
- Manage user personalization using the User Environment Manager management console
- Install User Environment Manager
- Describe User Environment Manager smart policies
- 13 Creating RDS Desktop and Application Pools
- Explain the difference between an RDS desktop pool and an automated pool
- Access a single application by using the RDS application pool
- Compare and contrast an RDSH pool, a farm, and an application pool
- Create an RDS desktop pool and an application pool
- Identify the load-balancing options for Remote Desktop Session Hosts
- 14 Using App Volumes to Provision and Manage Applications 15 JMP and Horizon 7 Overview
- Explain how App Volumes works
- Identify the features and benefits of App Volumes
- Identify the interface elements of App Volumes
- Install and configure App Volumes
- Install and configure JMP Server
- 16 Command-Line Tools and Backup Options
- Describe key View Connection Server features that are available as command-line options with the vdmadmin command
- Explain the purpose of kiosk mode for client systems and how it is configured
- Identify the log locations for each VMware Horizon component
- Describe the backup options for VMware Horizon databases
- 17 VMware Horizon Performance and Scalability
- Describe the purpose of a replica server
- List several best practices for multiserver deployment in a pod
- Describe the benefits of the Cloud Pod Architecture feature for large-scale VMware Horizon deployments
- Establish a session with a desktop machine in a different pod by logging in to a local View Connection
- Server instance
- Create global entitlements for accessing Horizon Desktops

## **Session Dates**

On request. Please contact us

## **Additional Information**

This training is also available as onsite training. Please contact us to find out more.

**Page 4 of 4**

- Identify the benefits of JMP
- Enlist the JMP and Horizon 7 components
- Identify JMP deployment considerations
-